#### **ADJOINT VARIABLE METHODS FOR DESIGN SENSITIVITY ANALYSIS WITH THE METHOD OF MOMENTS**

**N.K. Georgieva, S. Glavic, M.H. Bakr and J.W. Bandler**

McMaster University, CRL223, 1280 Main Street West, Hamilton, ON L8S 4K1, Canada

e-mail: <u>talia@mcmaster.ca</u>

tel: (905) 525 9140 ext. 27141

fax: (905) 523 4407

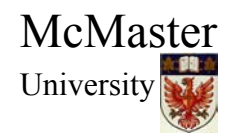

#### **Outline**

Introduction and Objectives design sensitivity analysis

The Adjoint Variable Method the direct differentiation method the adjoint variable method computational efficiency, feasibility, accuracy

Applications with Frequency-Domain Solvers

Conclusions

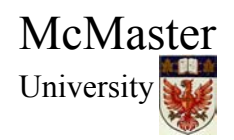

Design sensitivity analysis sensitivity of the state variables sensitivity of the response (or objective) function

Objectives

obtain the response and its gradient in the design variable space through a single full-wave analysis applications with frequency-domain solvers feasibility of the approach

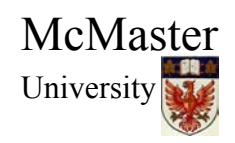

the linear EM problem

 $Z(x)I = V$ 

- $\boldsymbol{x}$  =  $\left[ x_{\text{l}}\cdots x_{\text{n}}\right] ^{T}$  are design parameters
- $\boldsymbol{I} = \left[ I_1 \cdots I_m \right]^T$  state variables

define a s calar function ( response function, objective function)

$$
f\big(\pmb{x},\overline{\pmb{I}}(\pmb{x})\big)
$$

objective

$$
\nabla_x f
$$
 subject to  $\mathbf{Z}(x)\mathbf{I} = V$ ,  $\nabla_x f = \begin{bmatrix} \frac{\partial f}{\partial x_1} & \frac{\partial f}{\partial x_2} & \cdots & \frac{\partial f}{\partial x_n} \end{bmatrix}$ 

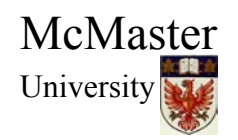

Department of Electrical and Computer Engineering C omputational Electromagnetics Laboratory

*f*

 $\overline{\phantom{a}}$ 

 $\overline{\phantom{a}}$ 

# **The Adjoint Variable Method**

#### state variable sensitivity

# (direct differentiation method, DDM) **E.J. Haug, K.K. Choi and V. Komkov,** *Design Sensitivity Analysis of Str*

**E.J. Haug, K.K. Choi and V. Komkov, Design Sensitivity Analysis of Structural Systems, 1986 J.W. Bandler,** *Optimization, vol. 1, Lecture Notes***, 1994**

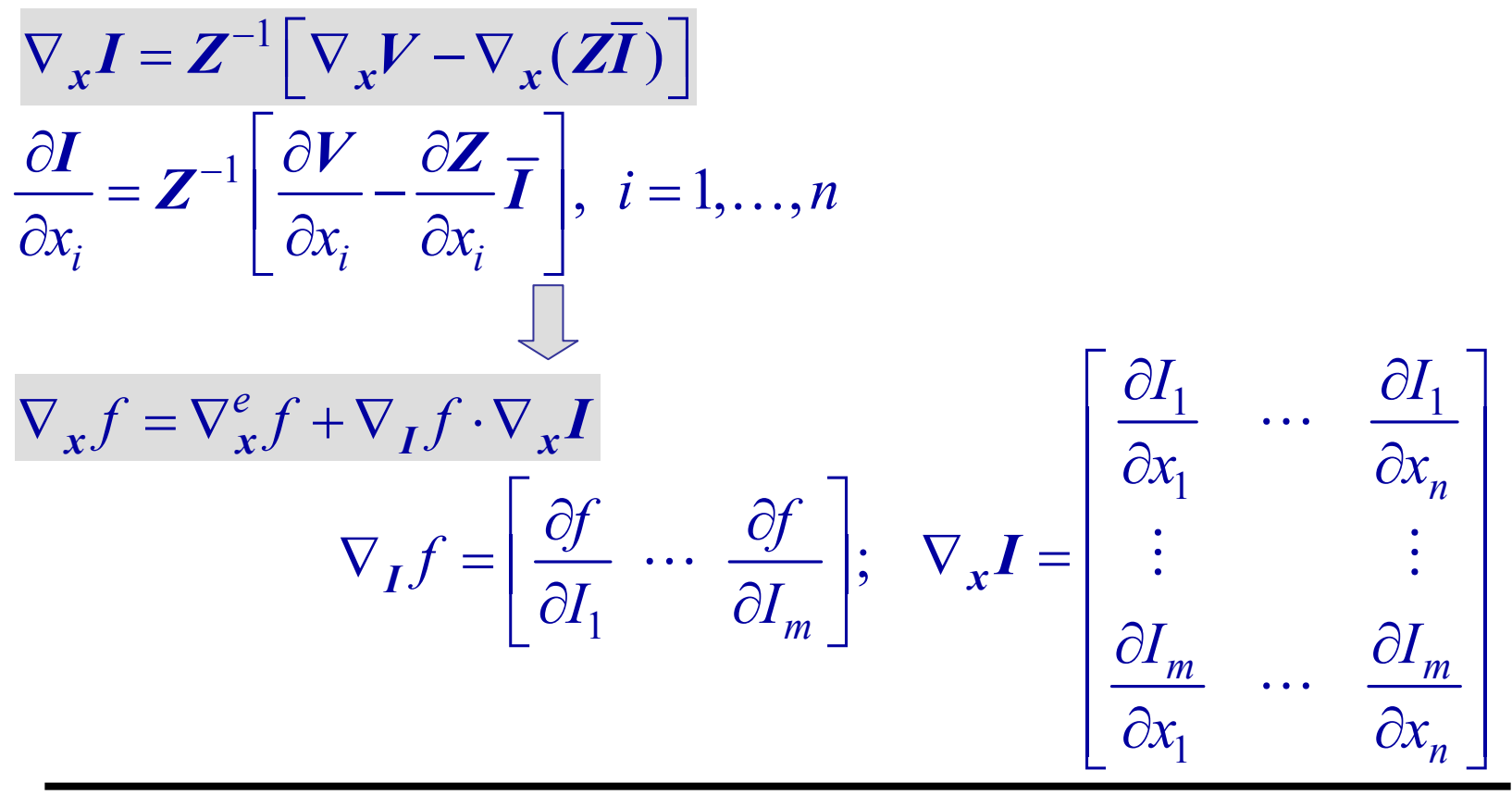

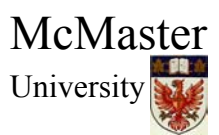

### **The Adjoint Variable Method**

response function sensitivity (adjoint variable method, AVM)  $\nabla_x f = \nabla_x^e f + \left(\nabla_I f \cdot \mathbf{Z}^{-1}\right) \nabla_x V - \nabla_x (\mathbf{Z} \overline{\mathbf{I}})$  $\big[\nabla_I f\big]$  $\hat{\mathbf{I}} = \begin{bmatrix} \nabla & \mathbf{f} \cdot \mathbf{Z}^{-1} \end{bmatrix}^T = \begin{bmatrix} \mathbf{Z}^T \end{bmatrix}^{-1}$  $=\left[\nabla_I f \cdot \mathbf{Z}^{-1}\right]^T = \left[\mathbf{Z}^T\right]^{-1} \left[\nabla_I f\right]^T$  $I = \begin{bmatrix} \nabla_I f \cdot \mathbf{Z}^{-1} \end{bmatrix} = \begin{bmatrix} \mathbf{Z}^I \end{bmatrix} \begin{bmatrix} \nabla_I \end{bmatrix}$  $\hat{\mathbf{l}} = [\nabla_I f]$  $Z^T \hat{\boldsymbol{I}} = \left[\nabla_I f\right]^T$ ˆ $\nabla_x f = \nabla_x^e f + \hat{\boldsymbol{I}}^T \left[ \nabla_x \boldsymbol{V} - \nabla_x (\boldsymbol{Z} \overline{\boldsymbol{I}}) \right]$ ˆ $\left|\frac{eJ}{\cdot}+\hat{I}^{T}\right|\frac{\partial V}{\partial} - \frac{\partial Z}{\partial}|\overline{I}|, i=1,2,...,$  $\frac{\partial f}{\partial x_i} = \frac{\partial_e f}{\partial x_i} + \hat{\boldsymbol{I}}^T \left| \frac{\partial \boldsymbol{V}}{\partial x_i} - \frac{\partial \boldsymbol{Z}}{\partial x_i} \overline{\boldsymbol{I}} \right|, i = 1, 2, ..., n$  $\partial f$   $\partial_{\alpha} f$   $\partial_{\alpha} \sqrt{\partial V}$   $\partial Z =$  $\frac{\partial y}{\partial x_i} = \frac{\partial y}{\partial x_i} + I^T \left[ \frac{\partial y}{\partial x_i} - \frac{\partial z}{\partial x_i} I \right], i = 1, 2, ...$ *V Z* $I<sup>1</sup>$   $\frac{\cdots}{\cdots}$   $\frac{\cdots}{\cdots}$  *I* 

McMasterUniversity

 $i$   $\alpha_i$   $\alpha_i$   $\alpha_i$   $\alpha_i$ 

#### **The Adjoint Variable Method**

computational efficiency (single excitation mode)

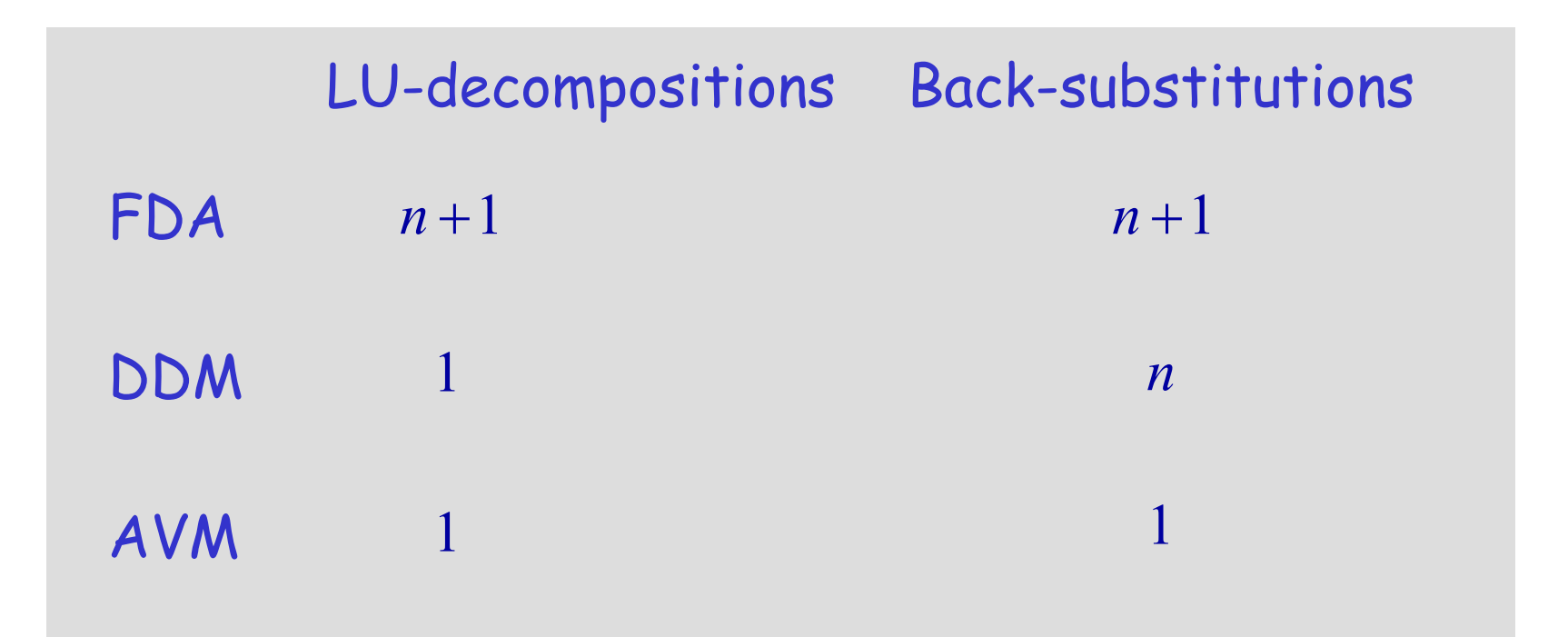

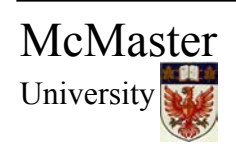

feasibility and accuracy of the AVM finite-difference approximations within the AVM

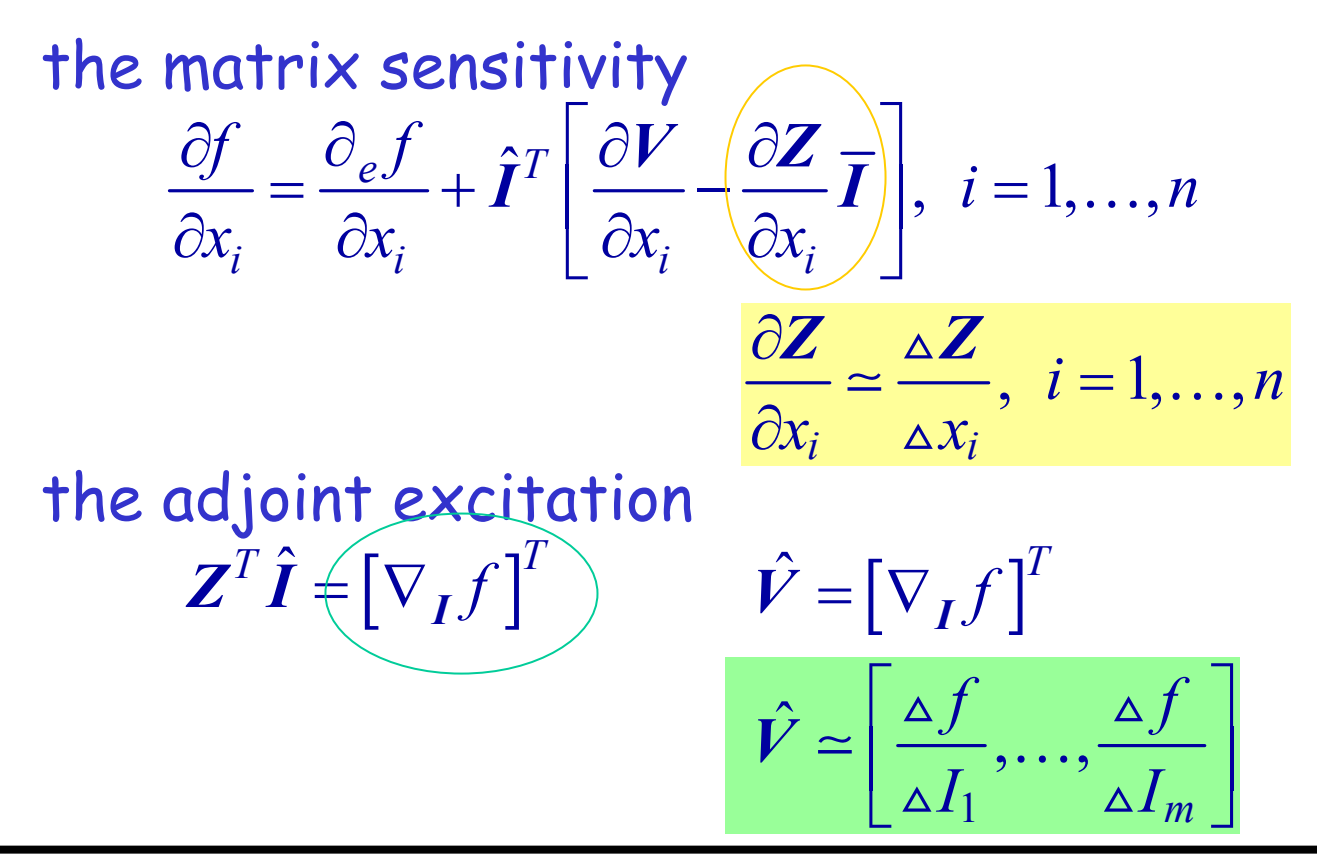

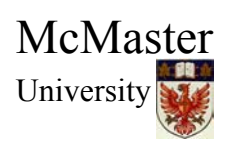

- 1. Input impedance of a dipole (Pocklington's eqn., complex code)
	- sensitivity with respect to the normalized length  $L_n = L / \lambda$

 $\partial R_{in}/\partial L_n$   $\partial X_{in}/\partial L_n$  subject to  $ZI = V$ 

(1) finite-difference approach (FDA):

$$
\frac{\partial Z_{in}(L_n^{(k)})}{\partial L_n} \simeq \frac{Z_{in}(L_n^{(k)} + \Delta L_n^{(k)}) - Z_{in}(L_n^{(k)})}{\Delta L_n^{(k)}} \qquad \Delta L_n^{(k)} = 0.01L_n^{(k)}
$$

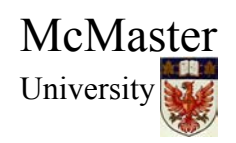

# adjoint variable method (AVM):

the matrix sensitivity

$$
\frac{\Delta Z_{ij}}{\Delta L_n^{(k)}} \simeq \frac{Z_{ij}(L_n^{(k)} + \Delta L_n^{(k)}) - Z_{ij}(L_n^{(k)})}{\Delta L_n^{(k)}} \qquad \Delta L_n^{(k)} = 0.01L_n^{(k)}
$$

(2) complete re-meshing: full ∆*<sup>Z</sup>* matrix (3,4) boundary layer: sparse ∆*<sup>Z</sup>* matrix

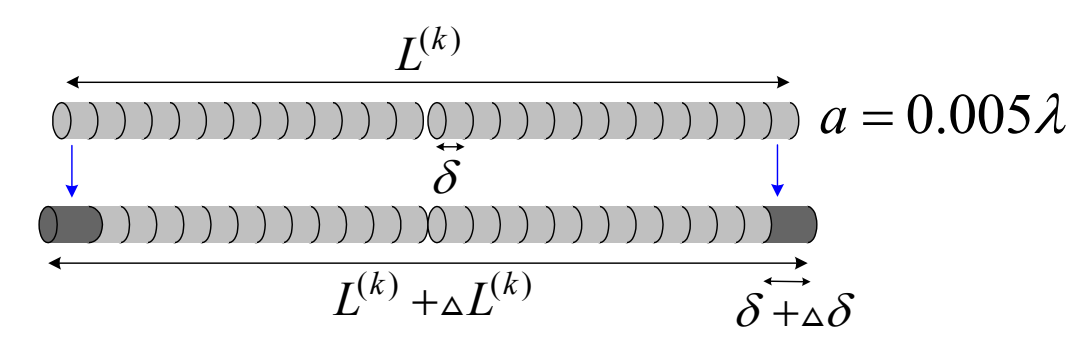

Fig. 1. The dipole and the boundary layer concept (*S. Amari*, 2001).

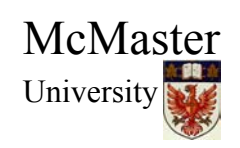

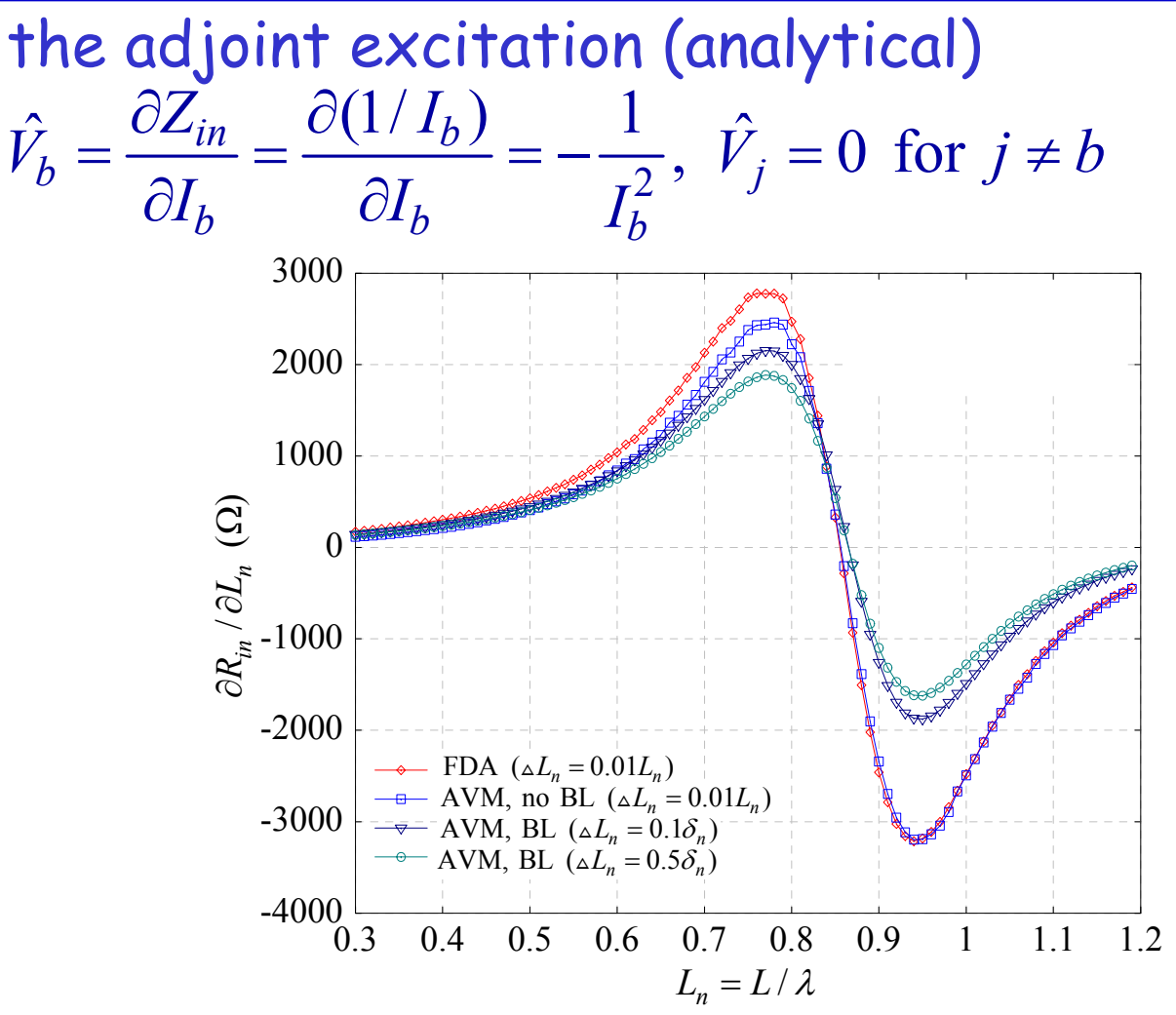

Fig. 2. Derivative of the input resistance of the dipole with respect to  $L_n$ .

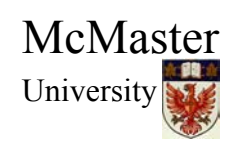

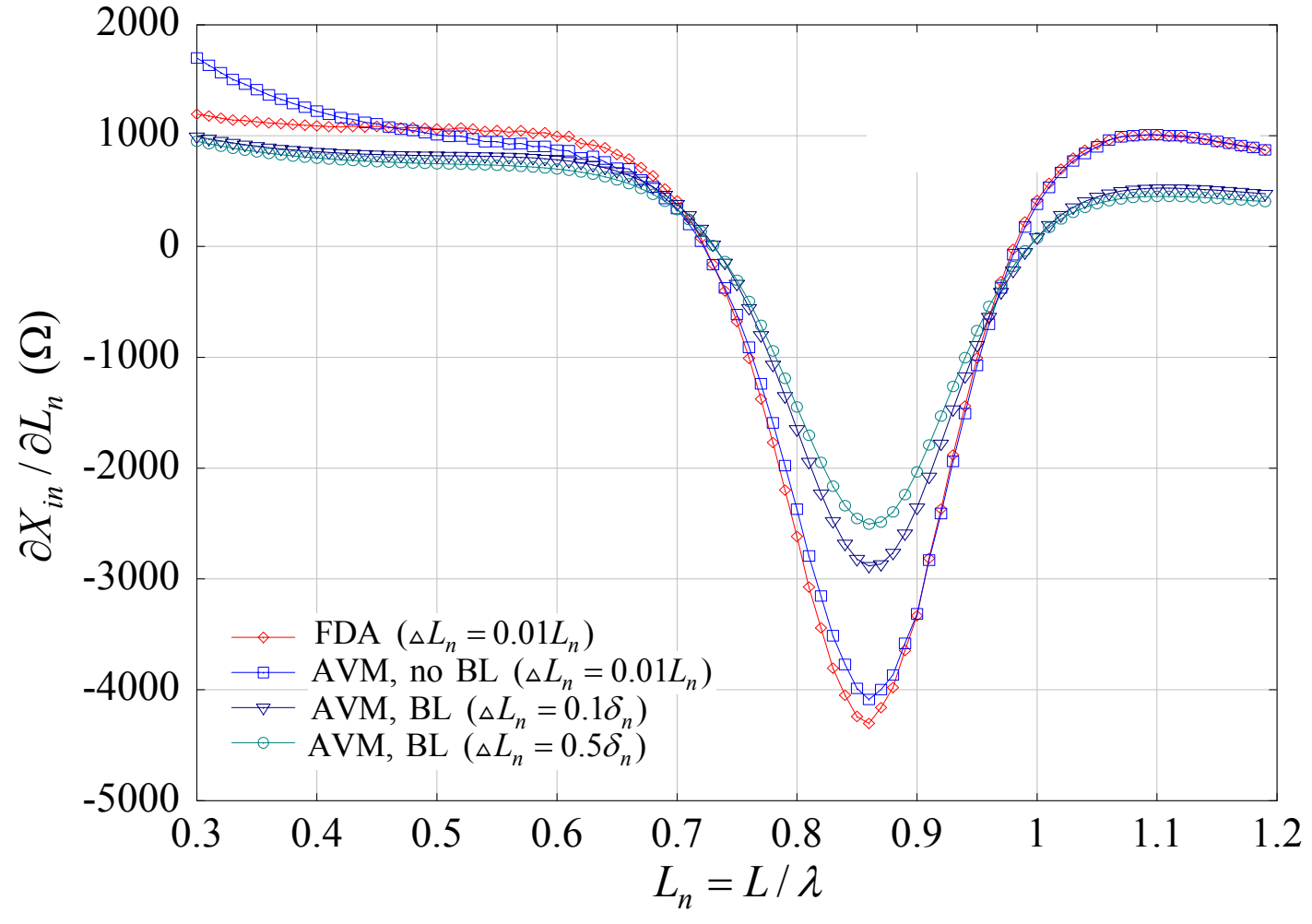

Fig. 3. Derivative of the input reactance of the dipole with respect to  $L_n$ .

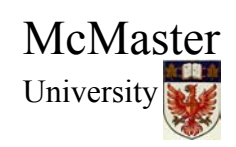

# 2. Input impedance of a Yagi-Uda array

sensitivity with respect to the normalized separation distance driver-reflector and the normalized reflector length

$$
\boldsymbol{x} = [l_{1n} \quad s_{1n}]^T
$$

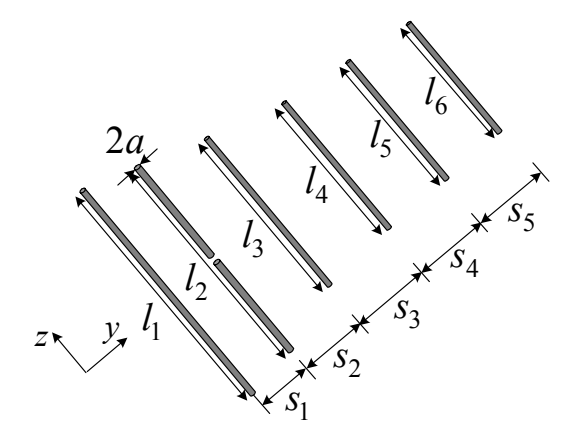

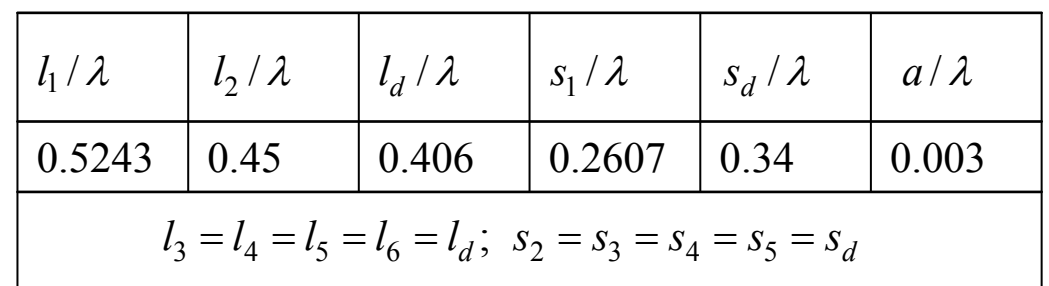

Fig. 4. The geometry of the Yagi-Uda array (initial design).

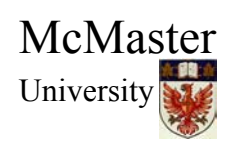

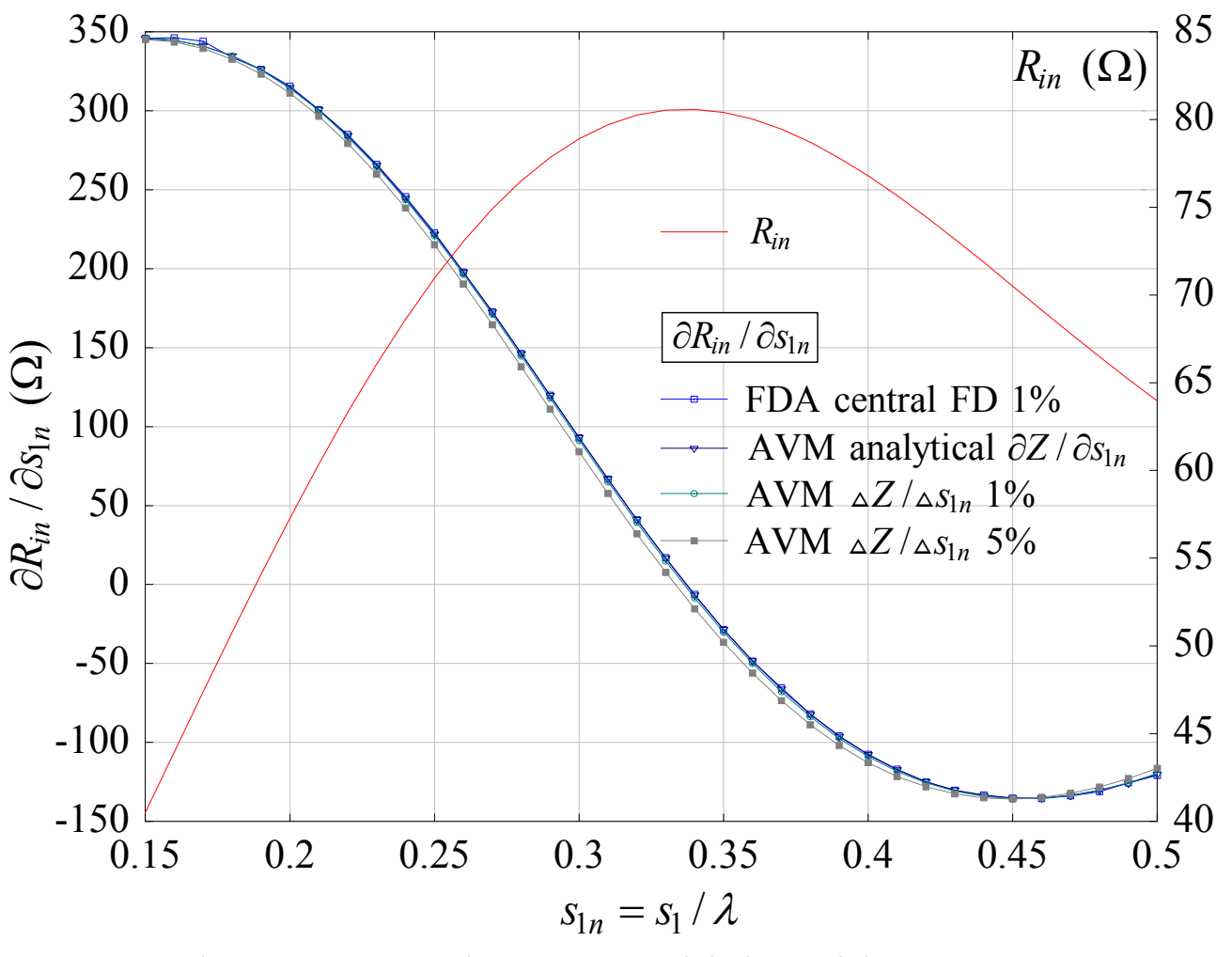

Fig. 5. Input resistance sensitivity with respect to  $s_{1n}$ .

McMaster University

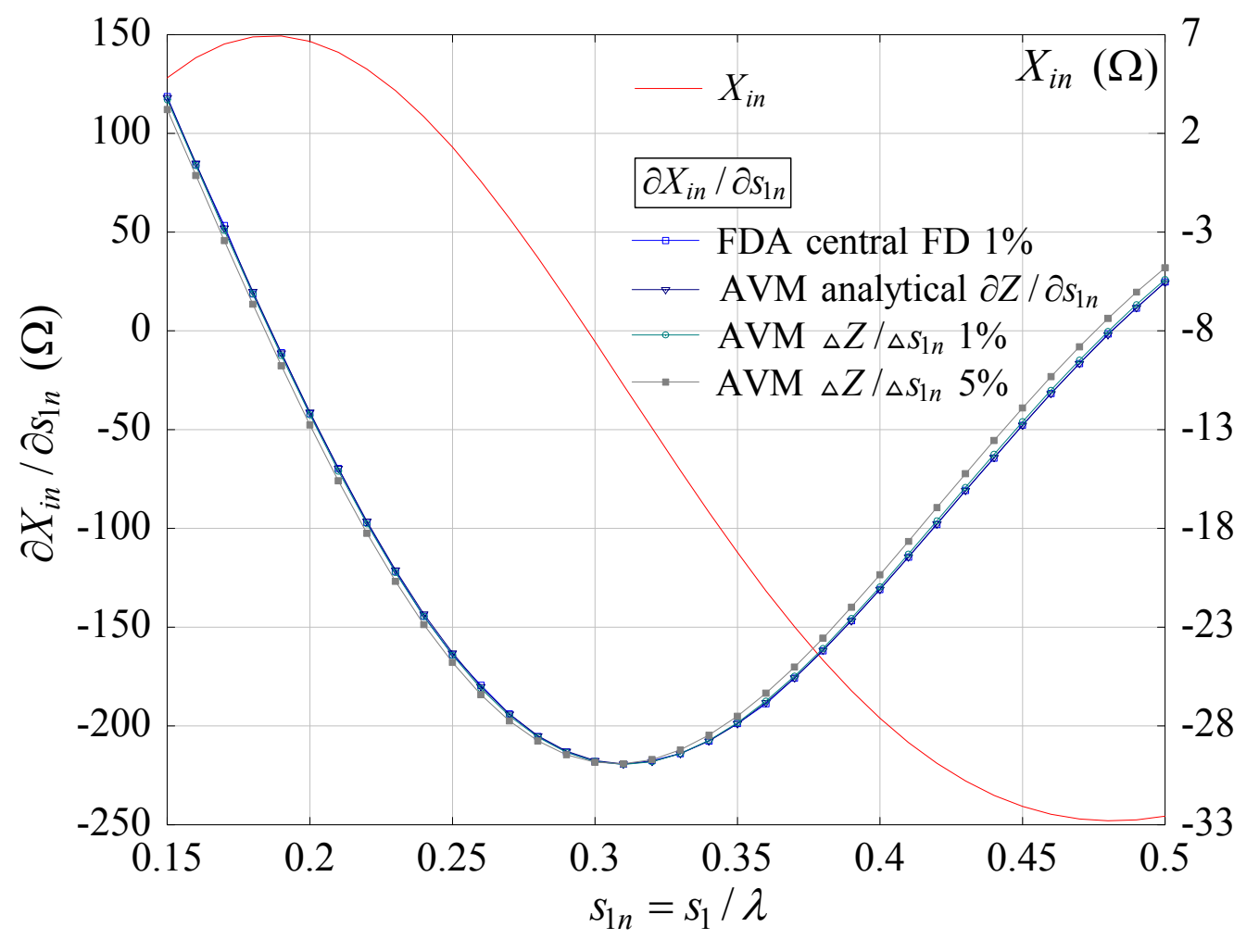

Fig. 6. Input reactance sensitivity with respect to  $s_{1n}$ .

McMaster University

3. Gain of a Yagi-Uda array (Pocklington's eqn., real code)

sensitivity with respect to the normalized separation distances  $s_k = s / \lambda, \; k = 1, ..., 5$  $\partial G / \partial s_k$  subject to  $\hat{Z}\hat{\mathbf{I}} = \hat{V}$ ,  ${\rm Re}\{I\}$  $\mathrm{Im}\{\bm I\}$  $\lceil \text{Re}\{I\} \rceil$  $=\lfloor \text{Im}\{\boldsymbol{I}\}\rfloor$  $\hat{I} = \begin{bmatrix} \text{Re}\{\hat{I}\} \\ \text{Im}\{\hat{I}\} \end{bmatrix}$ 

ˆ $\frac{e^{i\theta}}{i\theta}$  -  $I^T$   $\left| \frac{e^{i\theta}}{i\theta} I \right|$ ,  $i = 1,...,5$  $n_i$   $\omega n_i$   $\omega n_i$ *G* $\frac{I}{S_{ni}} = \frac{\partial e}{\partial S_{ni}} - \mathbf{I}^T \left( \frac{\partial}{\partial S_{ni}} \mathbf{I} \right), i$ *G s*  $\partial G \quad \partial_{e} G \quad z_{\pi} \left( \partial Z - \right)$ = $\frac{\partial G}{\partial s_{n_i}} = \frac{\partial_e G}{\partial s_{n_i}}$  -  $\hat{\bm{I}}^T \left( \frac{\partial \bm{Z}}{\partial s_{n_i}} \overline{\bm{I}} \right), i = 1,...$ the gain sensitivity depends on  $s_{n_i}$  explicitly

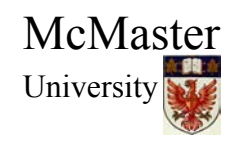

#### *V* ˆthe adjoint excitation  $\; \; V \;$  is a full vector

analytical

$$
\hat{V}_k = \frac{\partial G}{\partial \text{Re}(I_k)}
$$

$$
\hat{V}_{k+m} = \frac{\partial G}{\partial \text{Im}(I_k)}
$$

finite differences

$$
\hat{V}_k \approx \frac{\Delta G}{\Delta \text{Re}(I_k)}
$$

$$
\hat{V}_{k+m} \approx \frac{\Delta G}{\Delta \text{Im}(I_k)}
$$

$$
k=1,\ldots,m
$$

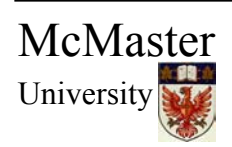

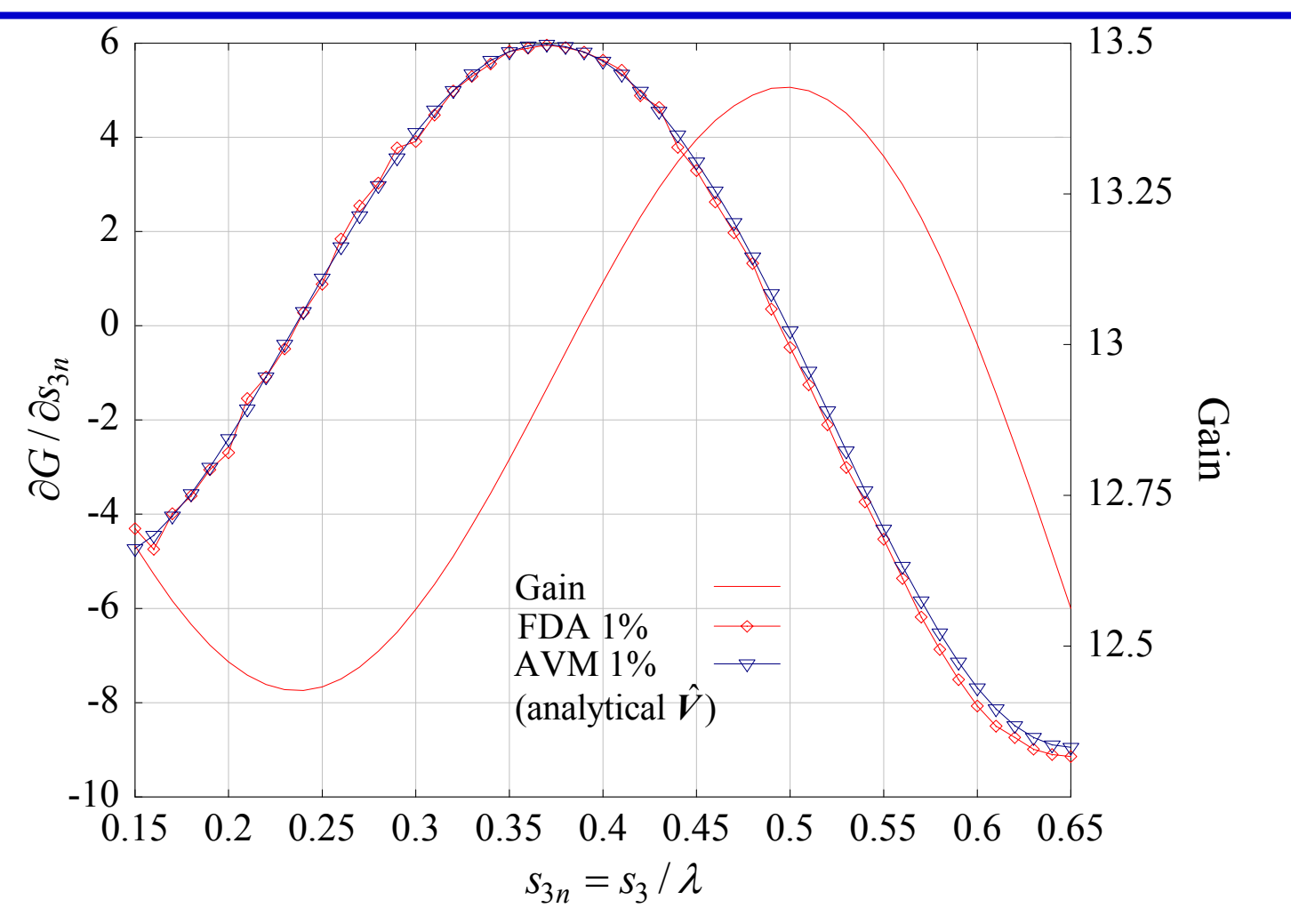

Fig. 7. Gain and gain sensitivity of the Yagi-Uda array with respect to  $s_{4n}$ .

McMaster University

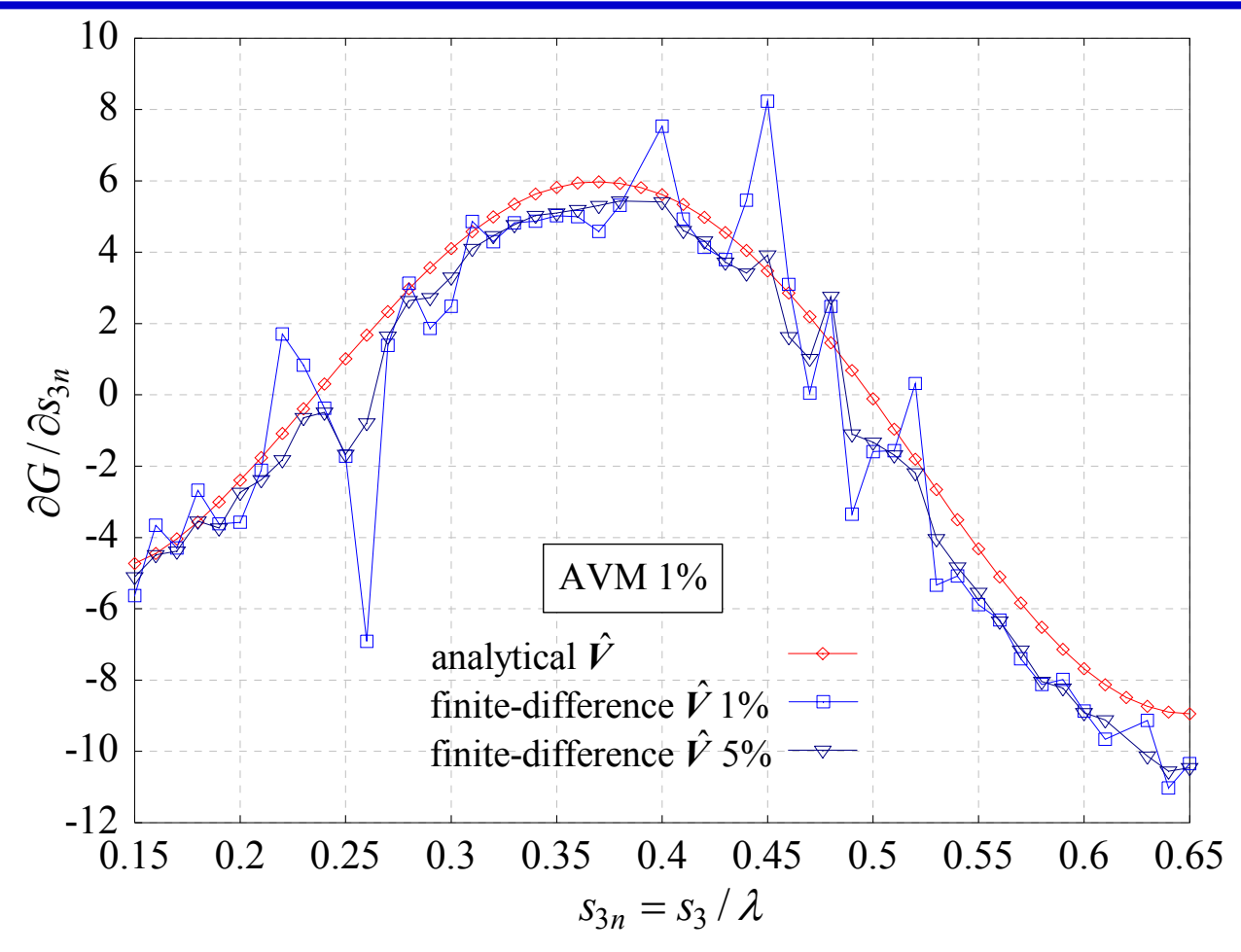

Fig. 8. Gain sensitivity of the Yagi-Uda array with respect to  $s_{4n}$ ; finitedifference approximation of  $\hat{V}$ .

McMaster University

4. Optimization of the Yagi-Uda array for maximum gain and an input impedance of  $73$   $\Omega$ 

design parameters

$$
\mathbf{x} = [s_{1n} \ s_{2n} \ s_{3n} \ s_{4n} \ s_{5n}]^T
$$

objective function

$$
f(\mathbf{x}) = 0.5 \left[ \left( \text{Re} \{ Z_{in} \} - 73 \right)^2 + \left( \text{Im} \{ Z_{in} \} \right)^2 \right] - 0.5G^2
$$

we start from a design already optimized for gain only

McMasterUniversity

McMaster

University

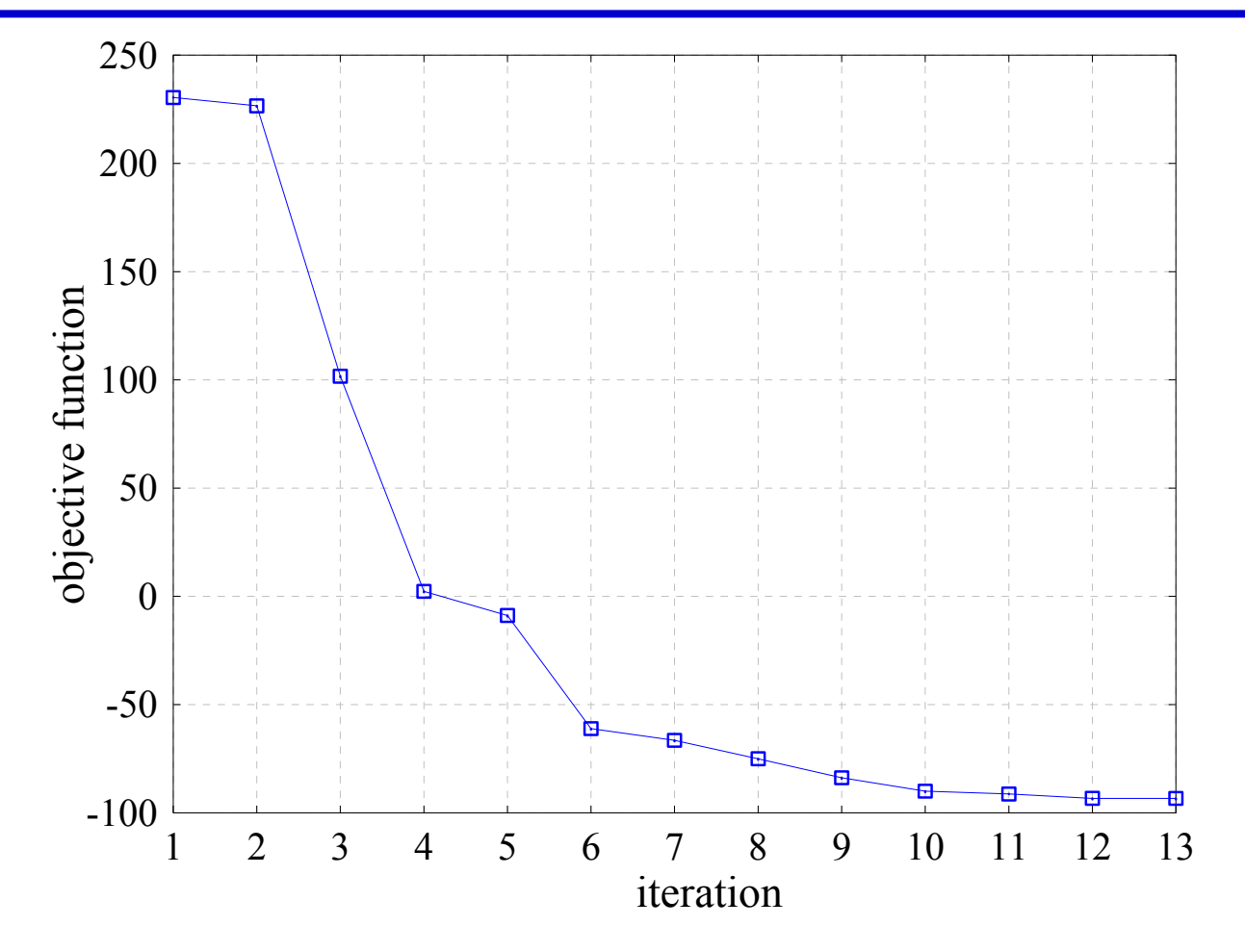

Fig. 9. The progress of the objective function during the optimization of the input impedance and the gain of the Yagi-Uda array.

#### TABLE I

#### DESIGN PARAMETERS, INPUT IMPEDANCE AND GAIN OF THE YAGI-UDA ARRAY DESIGN

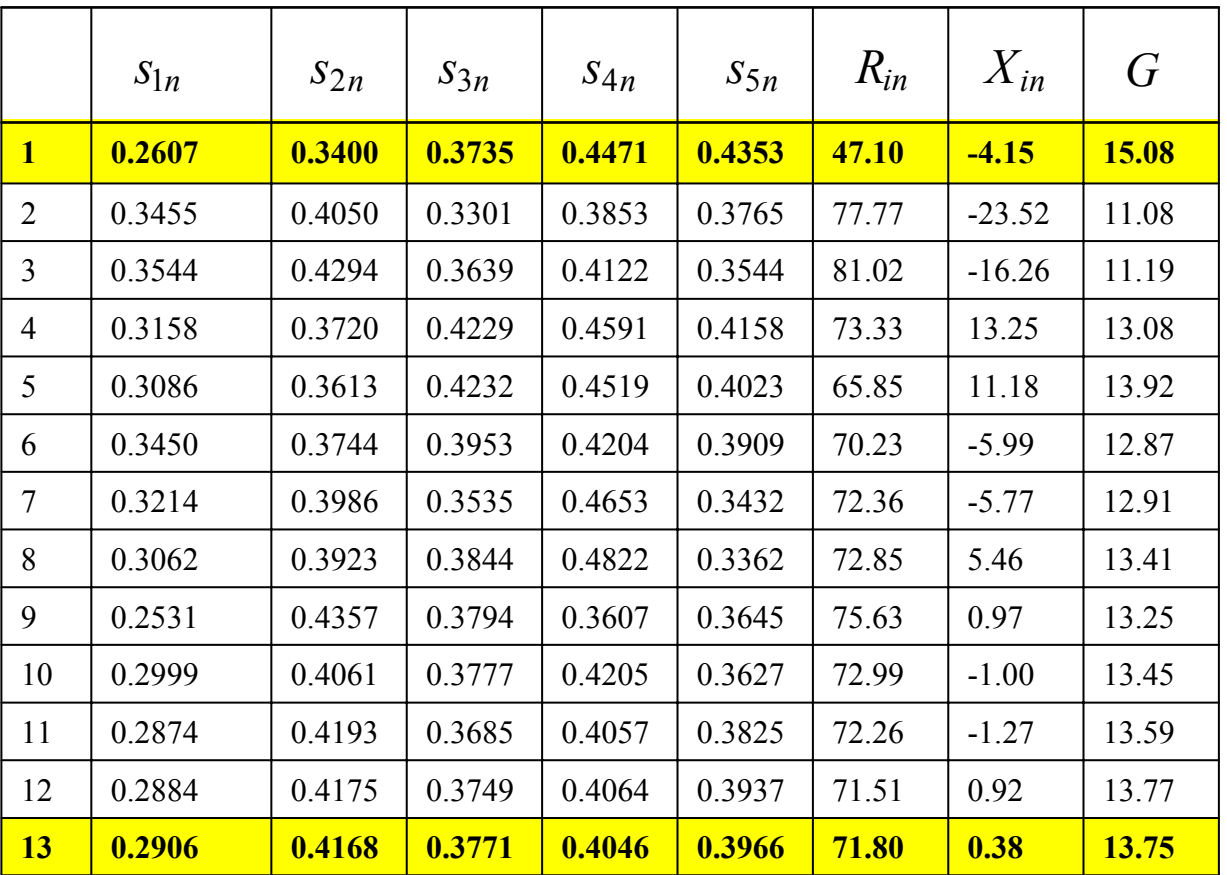

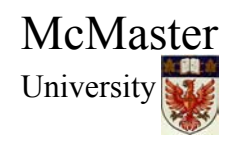

5. Optimization of a patch antenna for an input impedance of 50 <sup>Ω</sup>

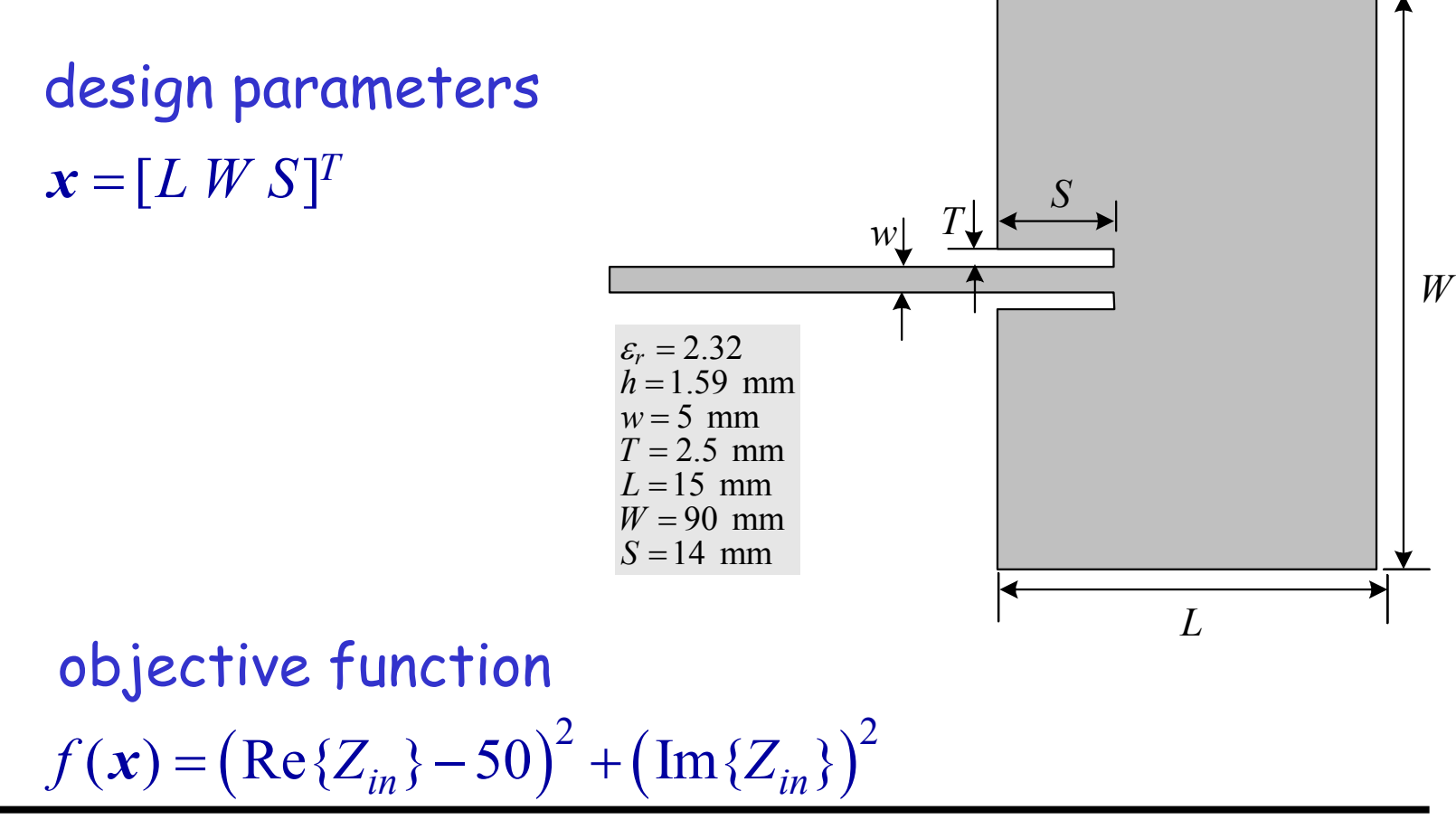

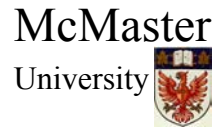

 $x^{(0)} = [50 \ 90 \ 14]^T \text{ (mm)}$   $\implies$   $x^{(4)} = [51.51 \ 96.39 \ 15.004]^T \text{ (mm)}$ 

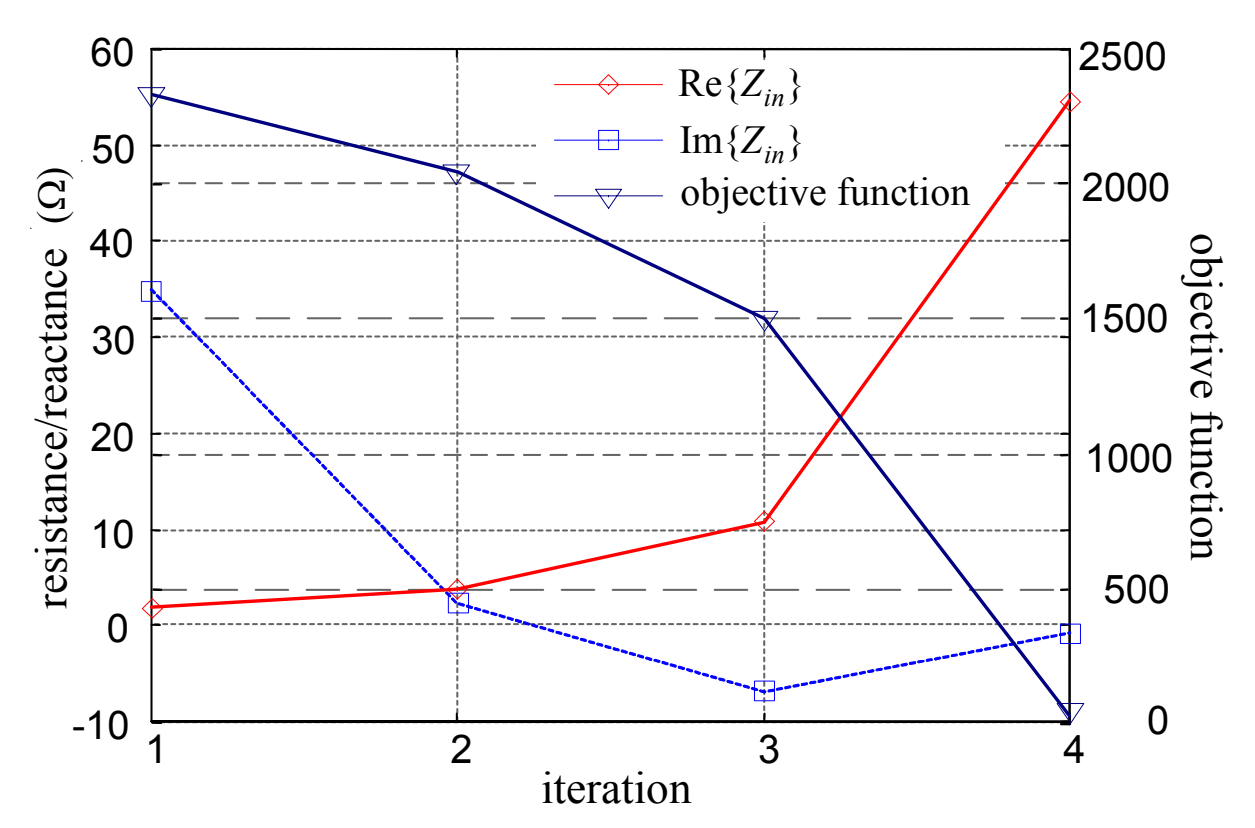

Fig. 10. The progress of the objective function during the optimization of the input impedance of the patch antenna.

McMaster University

### **Conclusions**

The AVM is implemented into a feasible technique for the frequency-domain DSA of HF structures

- $\rightarrow$  reduction of the CPU time requirements for the DSA by a factor of  $n$  to  $(n+1)$
- $\rightarrow$  improved accuracy and convergence
- feasibility: does not require significant modification of existing codes
- Factors affecting the accuracy finite differences with the  $\partial_{x_i}$ Z matrix: insignificant finite differences with  $\partial_{I_k} f$ : significant

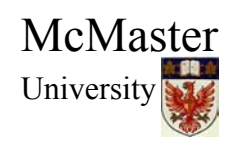

#### **Conclusions**

Applications of the DSA based on the AVM

- optimization
- $\rightarrow$  modeling
- statistical and yield analysis

Limitations

- linear frequency-domain analysis
- extension to nonlinear frequency-domain analysis is straightforward

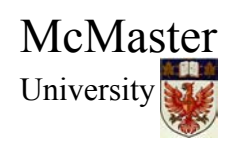